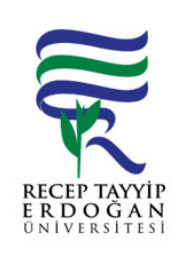

## DÖNEM AÇMA/ DÖNEM SONLANDIRMA VE ÖRNEKLEME İLEMLER İLAKI SÜRECİ

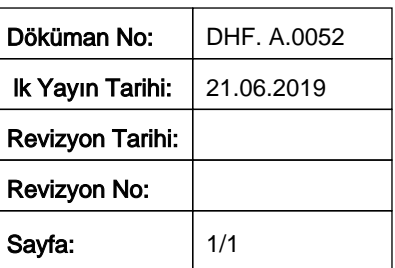

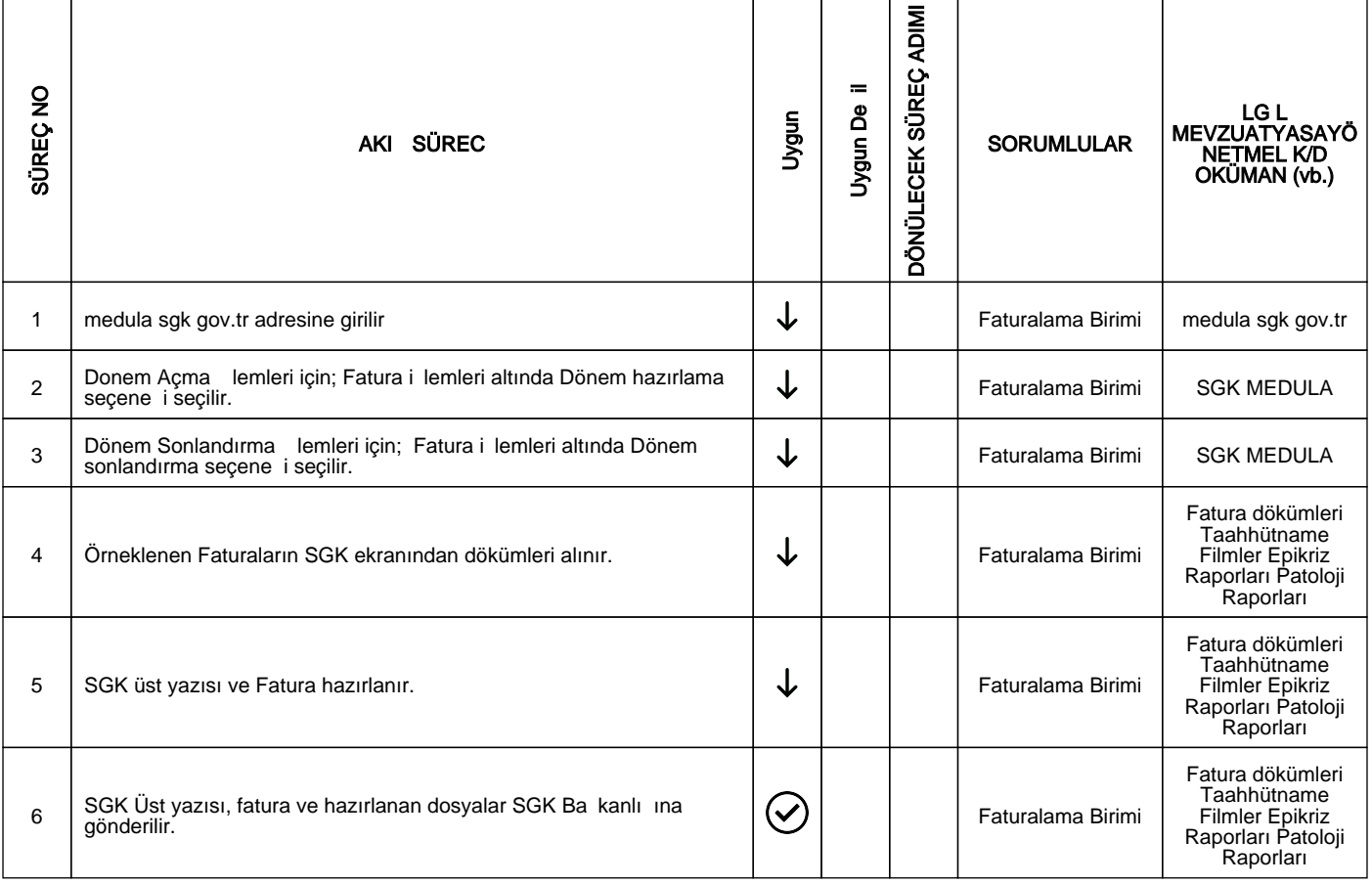

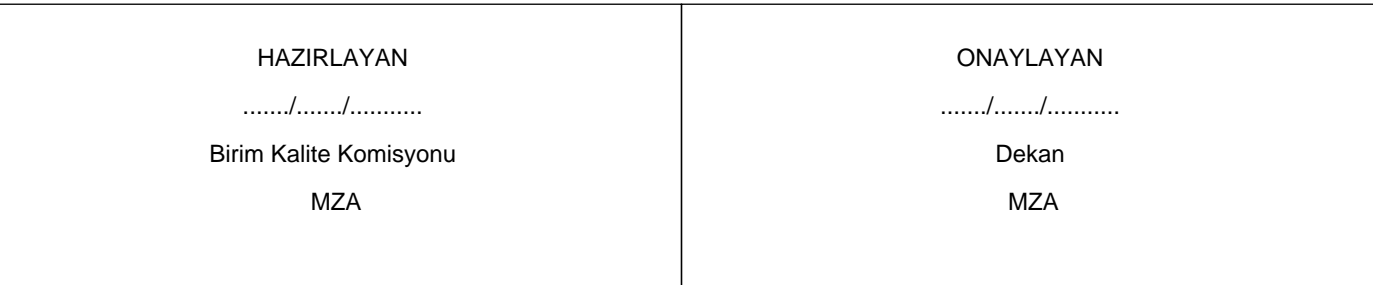